# Package 'CaseControl'

July 14, 2022

<span id="page-0-0"></span>Type Package Title Case-Control Version 3.2.0 Date 2022-07-14 Maintainer Martijn Schuemie <schuemie@ohdsi.org> Description CaseControl is an R package for performing (nested) matched casecontrol analyses in an observational database in the OMOP Common Data Model. VignetteBuilder knitr URL <http://ohdsi.github.io/CaseControl>, <https://github.com/OHDSI/CaseControl> BugReports <https://github.com/OHDSI/CaseControl/issues> **Depends**  $R$  ( $>= 3.2.2$ ), Cyclops  $(>= 3.1.1)$ , DatabaseConnector  $(>= 4.0.0)$ , Andromeda, survival, FeatureExtraction  $(>= 3.0.0)$ **Imports** SqlRender  $(>= 1.7.0)$ , rlang, dplyr,  $Rcpp (> = 0.11.2),$ ParallelLogger  $(>= 2.0.0)$ , plyr, cli, pillar, bit64

Suggests testthat, knitr, rmarkdown, EmpiricalCalibration Remotes ohdsi/FeatureExtraction License Apache License 2.0 LinkingTo Rcpp NeedsCompilation yes RoxygenNote 7.2.0

Encoding UTF-8

## <span id="page-1-0"></span>R topics documented:

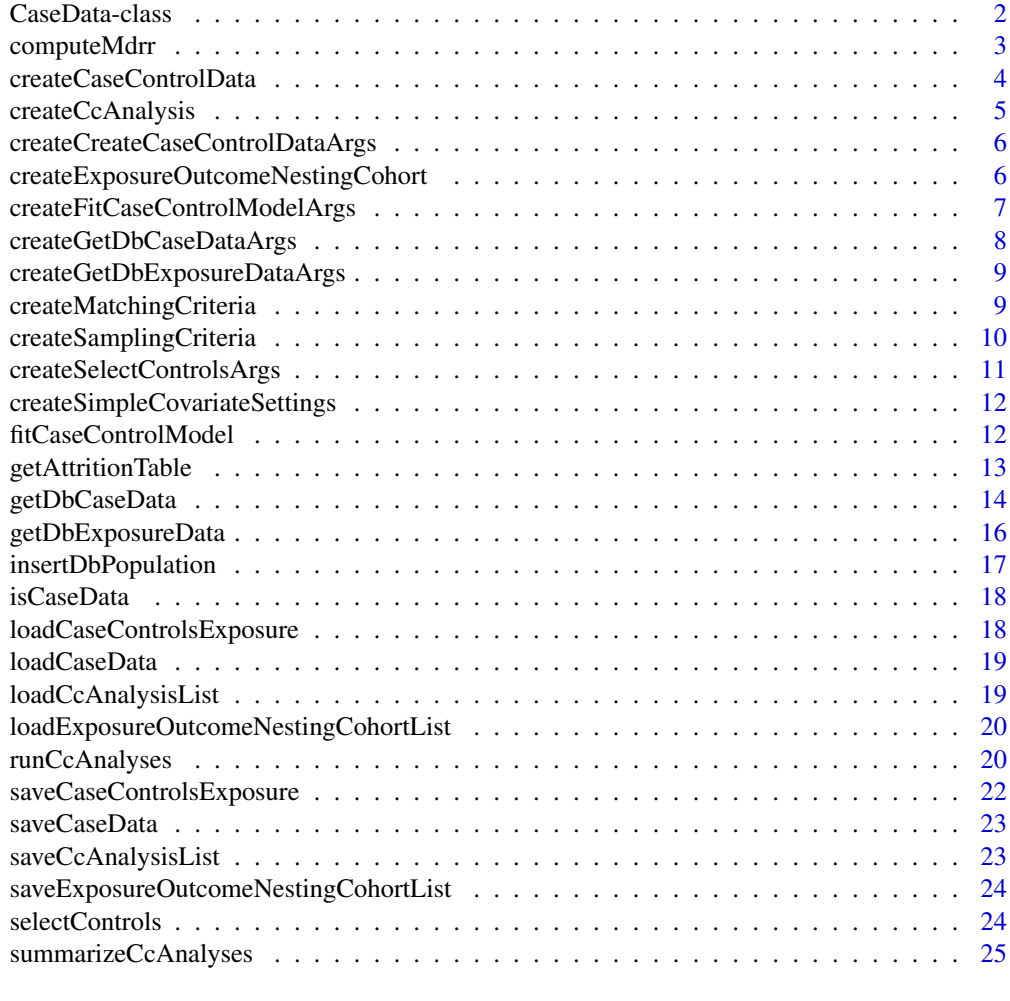

#### **Index** [26](#page-25-0)

CaseData-class *Case Data*

## Description

CaseData is an S4 class that inherits from [Andromeda](#page-0-0). It contains information on cases.

A CaseData object is typically created using [getDbCaseData](#page-13-1), can only be saved using [saveCaseData](#page-22-1), and loaded using [loadCaseData](#page-18-1).

```
## S4 method for signature 'CaseData'
show(object)
## S4 method for signature 'CaseData'
```

```
summary(object)
```
#### <span id="page-2-0"></span>computeMdrr 3

## Arguments

object An object of class 'CaseData'.

#### See Also

[isCaseData](#page-17-1)

computeMdrr *Compute the minimum detectable relative risk*

## Description

Compute the minimum detectable relative risk

## Usage

```
computeMdrr(caseControlData, alpha = 0.05, power = 0.8, twoSided = TRUE)
```
## Arguments

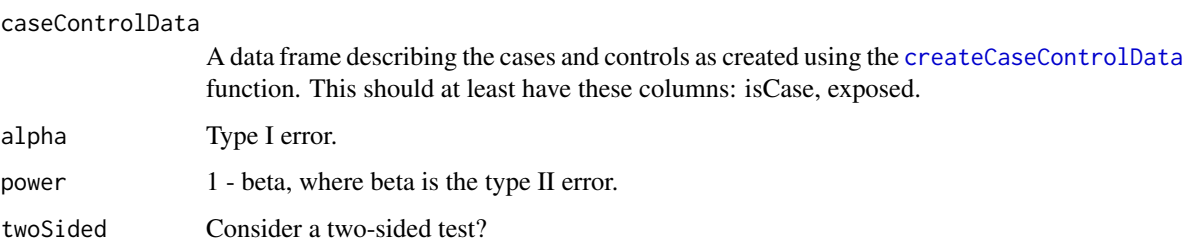

## Details

Compute the minimum detectable relative risk (MDRR) for a given study population, using the actual observed sample size and number of exposed controls. Computations by Miettinnen (1969) and Rothman and Boice (1979) are used. Based on and verified using Ken Rothman's EpiSheet.

## Value

A data frame with the MDRR and some counts.

## References

Miettinen OS (1969) Individual matching in the case of all or none responses. Biometrics, 25, 339-354.

Rothman KJ, Boice JD (1979) Epidemiologic Analysis with a Programmable Calculator. NIH Publication No.79-1649.

<span id="page-3-1"></span><span id="page-3-0"></span>createCaseControlData *Create case-control data*

## Description

Create case-control data

## Usage

```
createCaseControlData(
  caseControlsExposure,
  exposureId,
  firstExposureOnly = FALSE,
  riskWindowStart = 0,
  riskWindowEnd = 0,
  exposureWashoutPeriod = 0
)
```
## Arguments

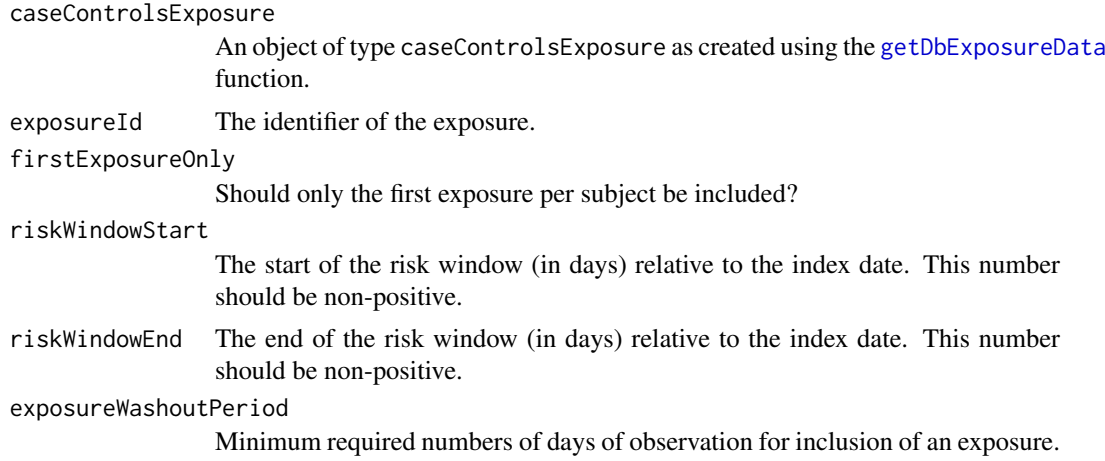

## Details

For each case and control, assesses whether exposure takes place within the risk window. The output can be directly used in a conditional logistic regression.

#### Value

A data frame with these columns:

personId The person ID indexDate The index date isCase Is the person a case or a control? stratumId The ID linking cases and controls in a matched set exposed Was the subject exposed during the risk window?

<span id="page-4-1"></span><span id="page-4-0"></span>createCcAnalysis *Create a case-control analysis specification*

## Description

Create a case-control analysis specification

## Usage

```
createCcAnalysis(
  analysisId = 1,
  description = "",
  exposureType = NULL,
  outcomeType = NULL,
  nestingCohortType = NULL,
  getDbCaseDataArgs,
  selectControlsArgs,
  getDbExposureDataArgs,
  createCaseControlDataArgs,
  fitCaseControlModelArgs
)
```
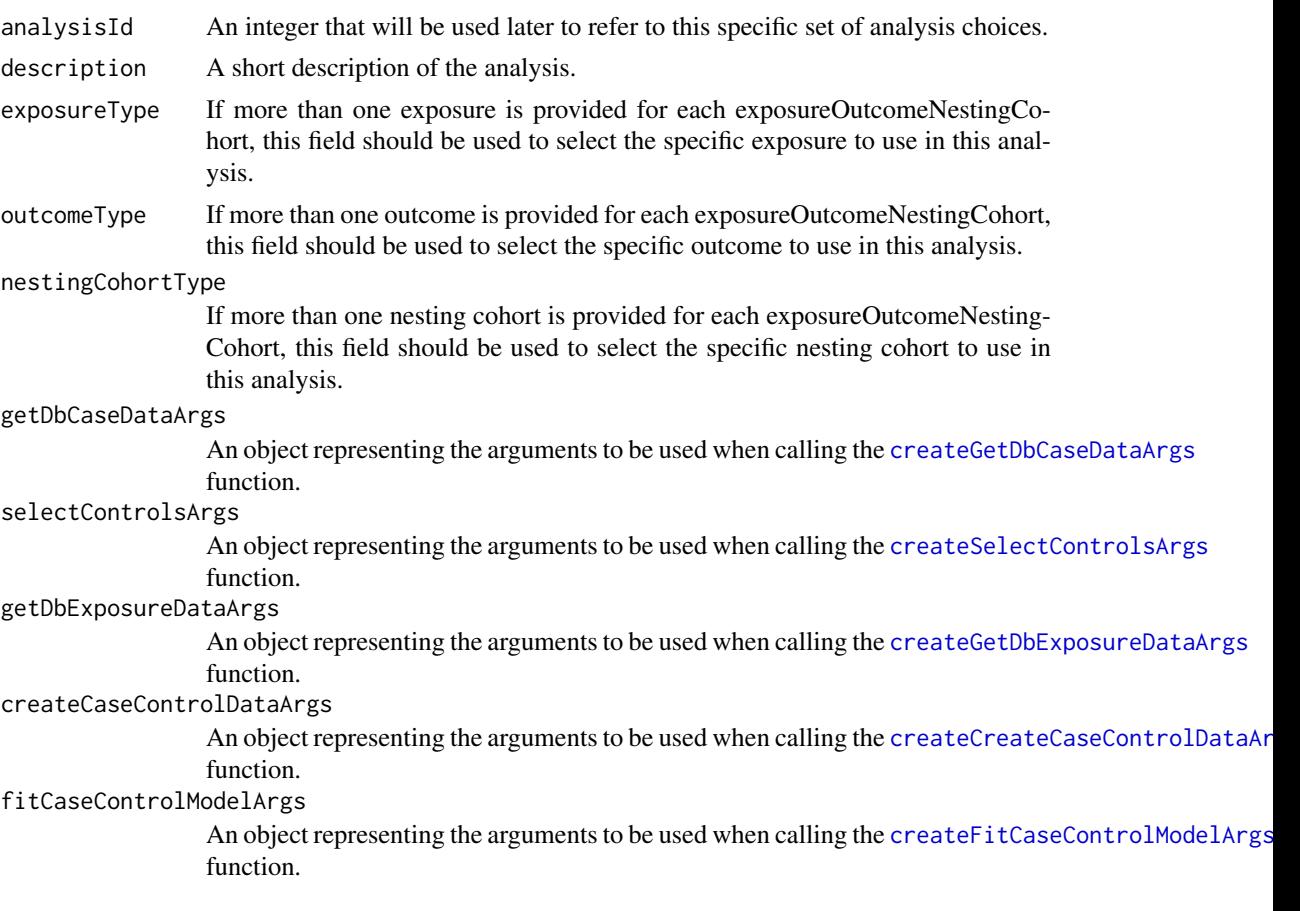

<span id="page-5-0"></span>Create a set of analysis choices, to be used with the [runCcAnalyses](#page-19-1) function.

```
createCreateCaseControlDataArgs
```
*Create a parameter object for the function createCaseControlData*

## Description

Create a parameter object for the function createCaseControlData

## Usage

```
createCreateCaseControlDataArgs(
 firstExposureOnly = FALSE,
 riskWindowStart = 0,riskWindowEnd = 0,exposureWashoutPeriod = 0
)
```
#### Arguments

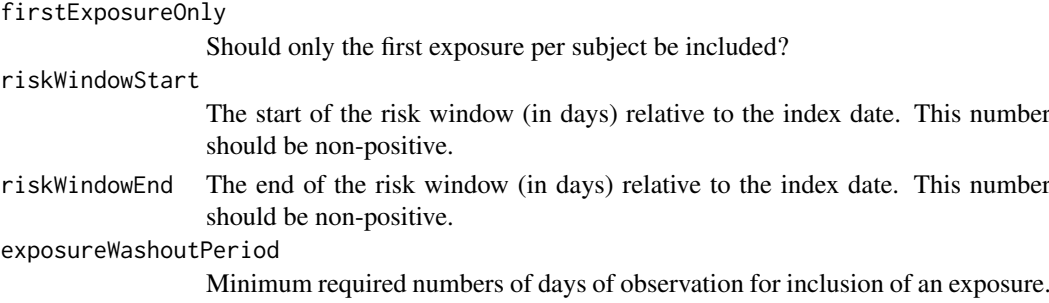

## Details

Create an object defining the parameter values.

<span id="page-5-2"></span>createExposureOutcomeNestingCohort *Create exposure-outcome-nesting-cohort combinations.*

## Description

Create exposure-outcome-nesting-cohort combinations.

```
createExposureOutcomeNestingCohort(
 exposureId,
 outcomeId,
 nestingCohortId = NULL
)
```
## <span id="page-6-0"></span>Arguments

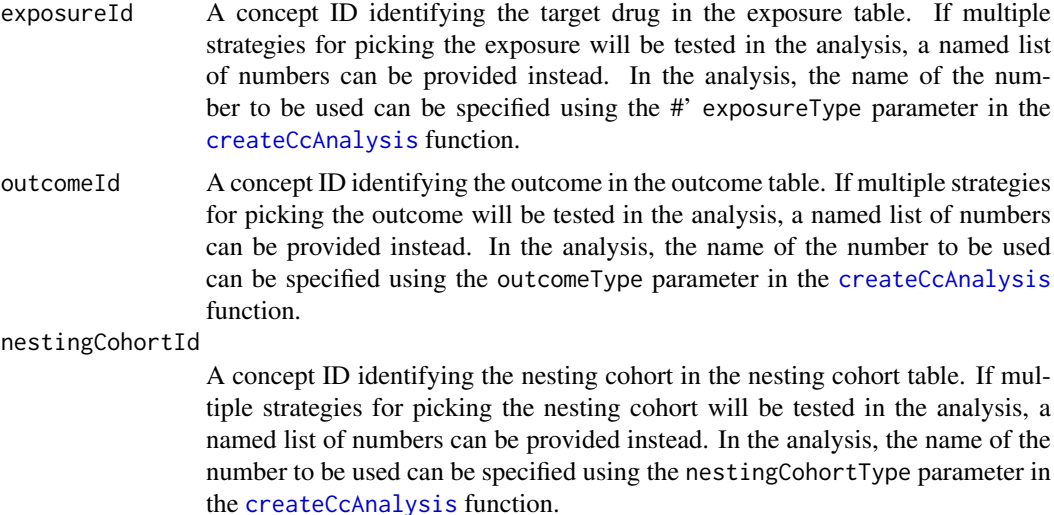

## Details

Create a set of hypotheses of interest, to be used with the [runCcAnalyses](#page-19-1) function.

<span id="page-6-1"></span>createFitCaseControlModelArgs

*Create a parameter object for the function fitCaseControlModel*

#### Description

Create a parameter object for the function fitCaseControlModel

## Usage

```
createFitCaseControlModelArgs(
  useCovariates = FALSE,
  excludeCovariateIds = c(),
  includeCovariateIds = c(),
  profileGrid = NULL,
  profileBounds = c(log(0.1), log(10)),prior = createPrior("laplace", useCrossValidation = TRUE),
 control = createControl(cvType = "auto", startingVariance = 0.01, tolerance = 2e-07,
    cvRepetitions = 10, selectorType = "byPid", noiseLevel = "quiet")
\lambda
```

```
useCovariates Whether to use the covariates in the caseControlsExposure.
excludeCovariateIds
                 Exclude these covariates from the model.
includeCovariateIds
                 Include only these covariates in the model.
```
<span id="page-7-0"></span>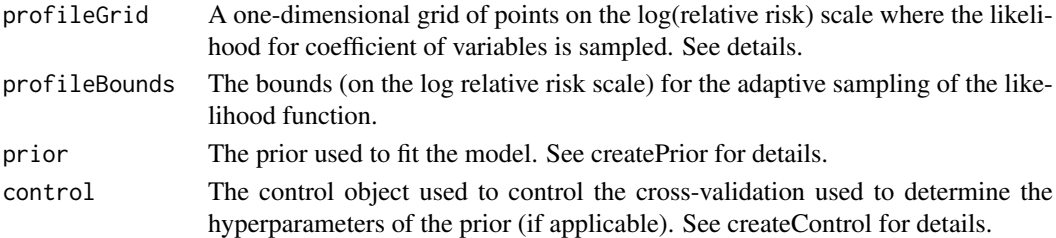

Create an object defining the parameter values.

<span id="page-7-1"></span>createGetDbCaseDataArgs

*Create a parameter object for the function getDbCaseData*

#### Description

Create a parameter object for the function getDbCaseData

#### Usage

```
createGetDbCaseDataArgs(
  useNestingCohort = FALSE,
  useObservationEndAsNestingEndDate = TRUE,
  getVisits = FALSE,
  studyStartDate = "",
  studyEndDate = "",
  maxNestingCohortSize = 1e+07,
  maxCasesPerOutcome = 5e+05
)
```
#### Arguments

useNestingCohort

Should the study be nested in a cohort (e.g. people with a specific indication)? If not, the study will be nested in the general population.

```
useObservationEndAsNestingEndDate
```
When using a nesting cohort, should the observation period end date be used instead of the cohort end date? getVisits Get data on visits? This is needed when matching on visit date is requested later on. studyStartDate A calendar date specifying the minimum date where data is used. Date format is 'yyyymmdd'. studyEndDate A calendar date specifying the maximum date where data is used. Date format is 'yyyymmdd'. maxNestingCohortSize If the nesting cohort is larger than this number it will be sampled to this size.  $maxCohortSize = 0$  indicates no maximum size. maxCasesPerOutcome

> If there are more than this number of cases for a single outcome cases will be sampled to this size. maxCasesPerOutcome  $= 0$  indicates no maximum size.

<span id="page-8-0"></span>Create an object defining the parameter values.

<span id="page-8-1"></span>createGetDbExposureDataArgs

*Create a parameter object for the function getDbExposureData*

## Description

Create a parameter object for the function getDbExposureData

#### Usage

createGetDbExposureDataArgs(covariateSettings = NULL)

#### Arguments

covariateSettings

Either an object of type covariateSettings as created using the createCovariate-Settings function in the FeatureExtraction package, or an object of type Simple-CovariateSettings as created using the createSimpleCovariateSettings function. If NULL then no covariate data is retrieved.

#### Details

Create an object defining the parameter values.

```
createMatchingCriteria
```
*Create matching criteria*

#### Description

Criteria to use to select individual matches for cases.

```
createMatchingCriteria(
 controlsPerCase = 1,
 matchOnAge = TRUE,
 ageCaliper = 2,
 matchOnGender = TRUE,
 matchOnProvider = FALSE,
 matchOnCareSite = FALSE,
 matchOnVisitDate = FALSE,
 visitDateCaliper = 30,
 matchOnTimeInCohort = FALSE,
 daysInCohortCaliper = 30,
 removedUnmatchedCases = TRUE,
  seed = 1)
```
## Arguments

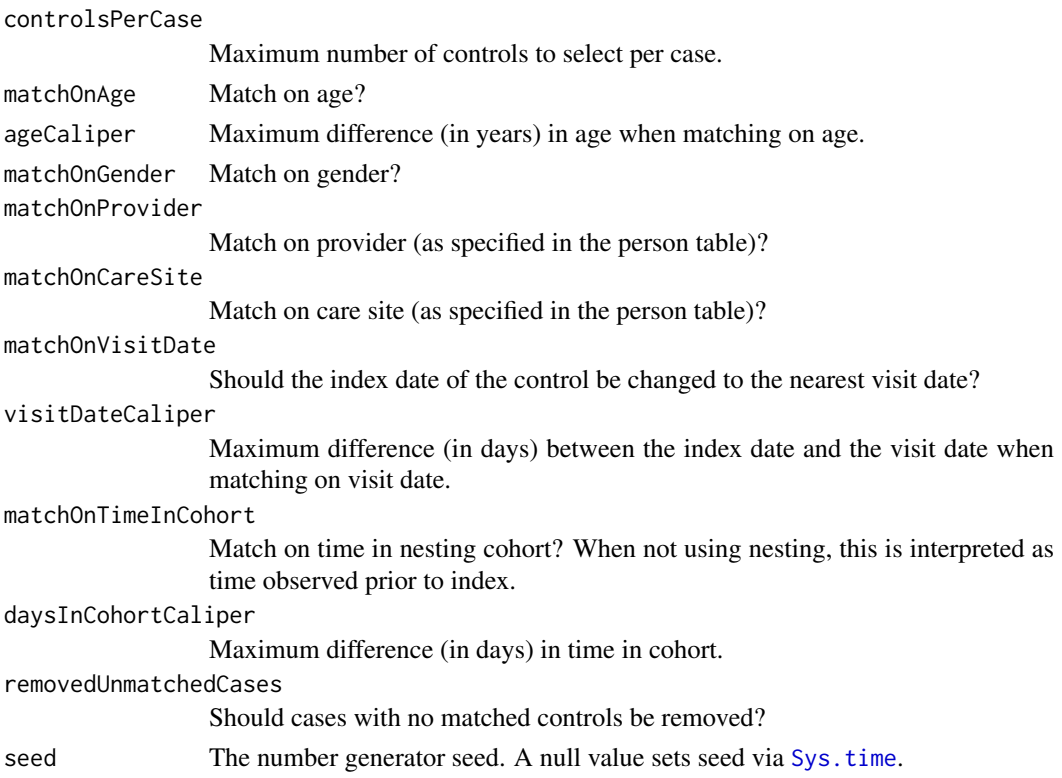

## Value

A settings object to be used in the [selectControls](#page-23-1) function.

<span id="page-9-1"></span>createSamplingCriteria

*Create sampling criteria*

## Description

Criteria to use when controls are simply sampled from the (nesting) population.

## Usage

```
createSamplingCriteria(controlsPerCase = 1, seed = 1)
```
## Arguments

controlsPerCase

Maximum number of controls to select per case.

seed The number generator seed. A null value sets seed via [Sys.time](#page-0-0).

## Value

A settings object to be used in the [selectControls](#page-23-1) function.

<span id="page-9-0"></span>

<span id="page-10-1"></span><span id="page-10-0"></span>createSelectControlsArgs

*Create a parameter object for the function selectControls*

## Description

Create a parameter object for the function selectControls

## Usage

```
createSelectControlsArgs(
  firstOutcomeOnly = TRUE,
  washoutPeriod = 180,
  controlSelectionCriteria = createMatchingCriteria(),
  minAge = NULL,maxAge = NULL
)
```
## Arguments

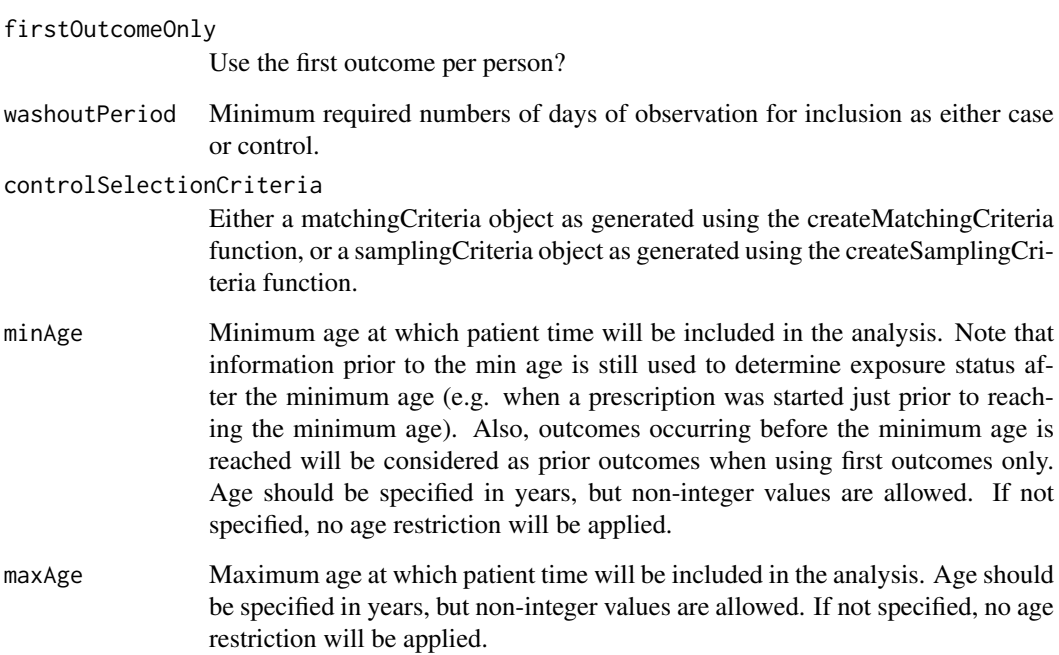

## Details

Create an object defining the parameter values.

```
createSimpleCovariateSettings
```
*Create simple covariate settings*

#### Description

Create simple covariate settings

## Usage

```
createSimpleCovariateSettings(
  useDemographicsAgeGroup = TRUE,
  useDemographicsGender = TRUE
\lambda
```
## Arguments

useDemographicsAgeGroup Age of the subject on the index date (in 5 year age groups). useDemographicsGender Gender of the subject.

## Details

Create simple settings for covariates that can be constructed using only the data in the CaseData object.

#### Value

An object of type SimpleCovariateSettings

fitCaseControlModel *Fit the case-control model*

## Description

Fit the case-control model

```
fitCaseControlModel(
  caseControlData,
  useCovariates = FALSE,
  excludeCovariateIds = c(),
  includeCovariateIds = c(),
  caseControlsExposure = NULL,
  profileGrid = NULL,
  profileBounds = c(log(0.1), log(10)),
  prior = createPrior("laplace", useCrossValidation = TRUE),
 control = createControl(cvType = "auto", startingVariance = 0.01, tolerance = 2e-07,
    cvRepetitions = 10, selectorType = "byPid", noiseLevel = "quiet")
)
```
#### <span id="page-12-0"></span>getAttritionTable 13

## Arguments

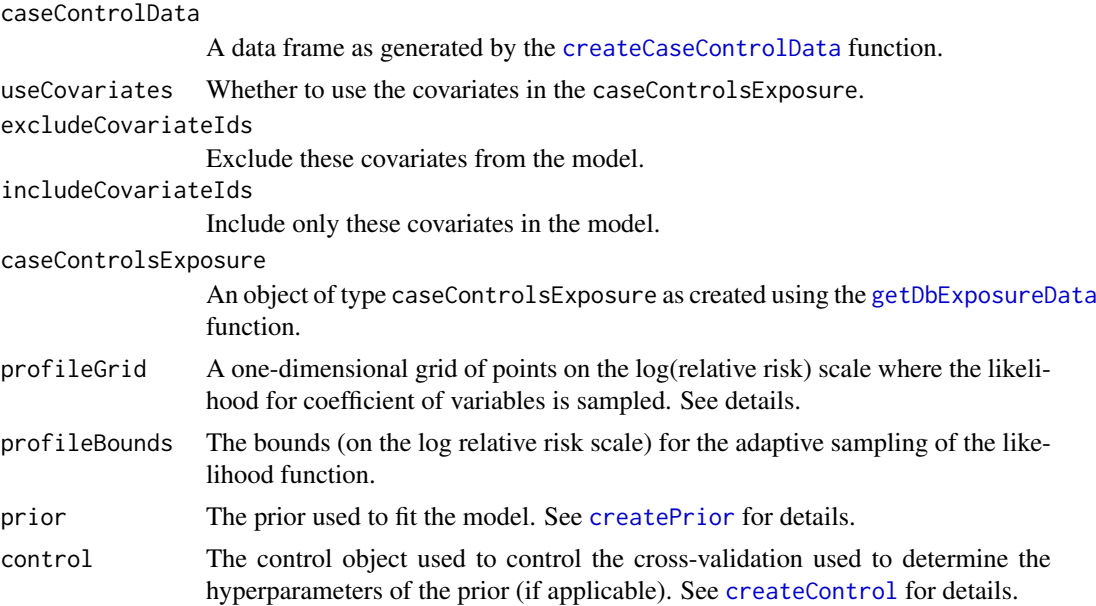

## Details

Fits the model using a conditional logistic regression.

For likelihood profiling, either specify the 'profileGrid' for a completely user- defined grid, or 'profileBounds' for an adaptive grid. Both should be defined on the log IRR scale. When both 'profileGrid' and 'profileGrid' are 'NULL' likelihood profiling is disabled.

## Value

An object of type outcomeModel.

getAttritionTable *Get the attrition table for a population*

## Description

Get the attrition table for a population

## Usage

```
getAttritionTable(caseControls)
```
## Arguments

caseControls A data frame of cases and controls as generated by the function [selectControls](#page-23-1).

## Value

A data frame specifying the number of cases and events after various steps of filtering.

<span id="page-13-1"></span><span id="page-13-0"></span>

## Description

Load all data about the cases and nesting cohort from the database.

## Usage

```
getDbCaseData(
  connectionDetails,
  cdmDatabaseSchema,
  tempEmulationSchema = getOption("sqlRenderTempEmulationSchema"),
  outcomeDatabaseSchema = cdmDatabaseSchema,
  outcomeTable = "condition_era",
  outcomelds = c().
  useNestingCohort = FALSE,
  nestingCohortDatabaseSchema = cdmDatabaseSchema,
  nestingCohortTable = "cohort",
  nestingCohortId = NULL,
  useObservationEndAsNestingEndDate = TRUE,
  getVisits = FALSE,
  getExposures = FALSE,
  exposureDatabaseSchema = cdmDatabaseSchema,
  exposureTable = "drug_era",
  exposureIds = c(),
  studyStartDate = "",
  studyEndDate = "",
  maxNestingCohortSize = 1e+07,
  maxCasesPerOutcome = 5e+05
)
```
#### Arguments

connectionDetails An R object of type ConnectionDetails created using the function createConnectionDetails in the DatabaseConnector package. cdmDatabaseSchema The name of the database schema that contains the OMOP CDM instance. Requires read permissions to this database. On SQL Server, this should specify both the database and the schema, so for example 'cdm\_instance.dbo'. tempEmulationSchema A schema where temp tables can be created in Oracle. outcomeDatabaseSchema The name of the database schema that is the location where the data used to define the outcome cohorts is available. If outcomeTable = CONDITION\_ERA, outcomeDatabaseSchema is not used. Requires read permissions to this database. outcomeTable The tablename that contains the outcome cohorts. If outcomeTable is not CON-DITION\_OCCURRENCE or CONDITION\_ERA, then expectation is outcomeTable has format of COHORT table: COHORT\_DEFINITION\_ID, SUBJECT\_ID, COHORT\_START\_DATE, COHORT\_END\_DATE.

<span id="page-14-0"></span>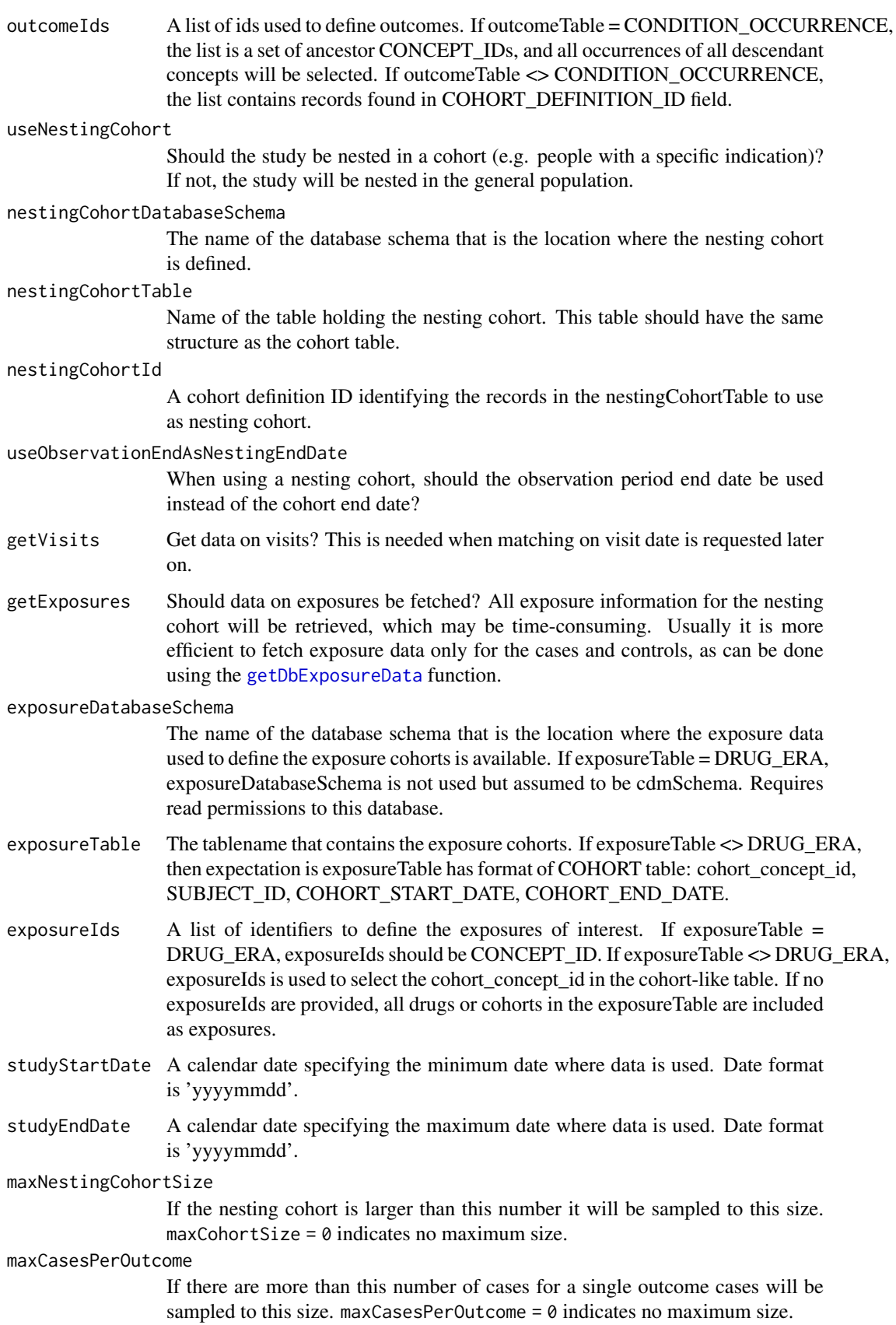

#### Value

Returns an object of type caseData, containing information on the cases, the nesting cohort, and optionally visits. Information about multiple outcomes can be captured at once for efficiency reasons. The generic summary() function has been implemented for this object.

<span id="page-15-1"></span>getDbExposureData *Get exposure data for cases and controls from a database*

#### Description

If additional exposure data or covariate data is required, this function will send the information on the cases and controls back to the server.

Note: For PDW and RedShift, where uploading data can be excrutiatingly slow, you can use bulk loading by preparing the environment as described in the [insertTable](#page-0-0) function in the DatabaseConnection package, and setting tempEmulationSchema to a schema where you have write privileges (bulk import can only upload to permanent tables).

#### Usage

```
getDbExposureData(
  caseControls,
  connectionDetails,
  tempEmulationSchema = getOption("sqlRenderTempEmulationSchema"),
  exposureDatabaseSchema = NULL,
  exposureTable = "drug_era",
  exposureIds = c(),
  cdmDatabaseSchema = exposureDatabaseSchema,
  covariateSettings = NULL,
  caseData = NULL
\lambda
```
#### Arguments

caseControls A data frame as generated by the [selectControls](#page-23-1) function. connectionDetails

An R object of type

connectionDetails created using the function createConnectionDetails in the DatabaseConnector package.

tempEmulationSchema

Some database platforms like Oracle and Impala do not truly support temp tables. To emulate temp tables, provide a schema with write privileges where temp tables can be created.

exposureDatabaseSchema

The name of the database schema that is the location where the exposure data used to define the exposure cohorts is available. If exposureTable = DRUG\_ERA, exposureDatabaseSchema is not used but assumed to be cdmSchema. Requires read permissions to this database.

## exposureTable The tablename that contains the exposure cohorts. If exposureTable <> drug\_era, then expectation is exposureTable has format of COHORT table: cohort\_definition\_id, subject\_id, cohort\_start\_date, cohort\_end\_date.

<span id="page-15-0"></span>

<span id="page-16-0"></span>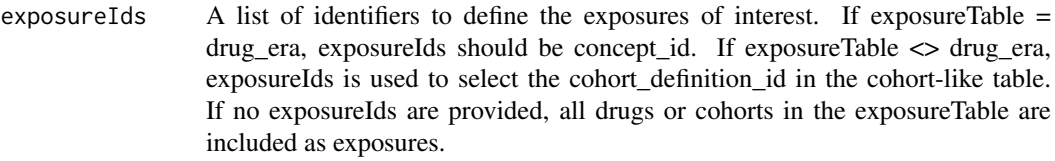

cdmDatabaseSchema

Needed when constructing covariates using FeatureExtraction: the name of the database schema that contains the OMOP CDM instance. Requires read permissions to this database. On SQL Server, this should specify both the database and the schema, so for example 'cdm\_instance.dbo'.

covariateSettings

Either an object of type covariateSettings as created using the createCovariateSettings function in the FeatureExtraction package, or an object of type SimpleCovariateSettings as created using the [createSimpleCovariateSettings](#page-11-1) function. If NULL then no covariate data is retrieved.

caseData An object of type caseData as generated using the [getDbCaseData](#page-13-1) function. If caseData is provided and contains the exposure data (see getExposures in the [getDbCaseData](#page-13-1) function, and if no covariates need to constructed (covariate-Settings = NULL) or only simple covariates need to be constructed, then the no connection to the database is used to create the exposure data. This may be much more efficient in some situations.

insertDbPopulation *Insert cases and controls into a database*

#### Description

Insert cases and controls into a database

## Usage

```
insertDbPopulation(
 caseControls,
  cohortIds = c(1, 0),connectionDetails,
  cohortDatabaseSchema,
 cohortTable = "cohort",
 createTable = FALSE,
  dropTableIfExists = TRUE
)
```
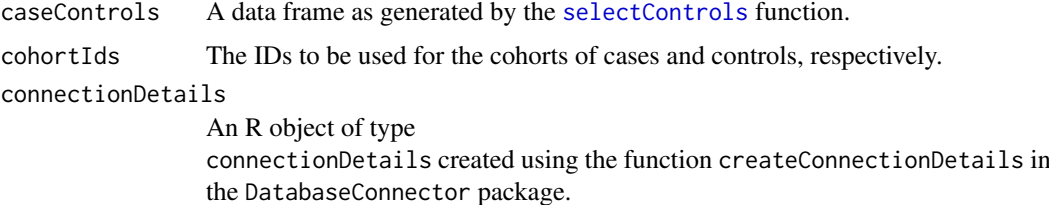

<span id="page-17-0"></span>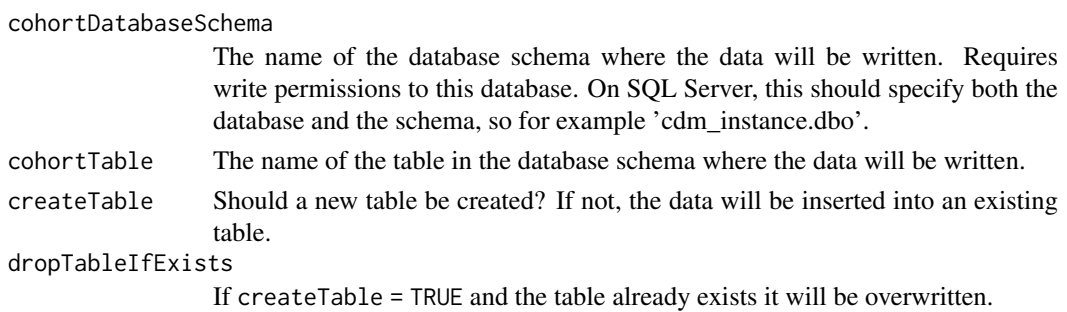

Inserts cases and controls into a database. The table in the database will have the same structure as the 'cohort' table in the Common Data Model.

<span id="page-17-1"></span>isCaseData *Check whether an object is a CaseData object*

## Description

Check whether an object is a CaseData object

## Usage

isCaseData(x)

## Arguments

x The object to check.

## Value

A logical value.

loadCaseControlsExposure

*Load the caseControlsExposure data from a folder*

## Description

loadCaseControlsExposure loads an object of type caseControlsExposure from a folder in the file system.

## Usage

loadCaseControlsExposure(folder, readOnly = TRUE)

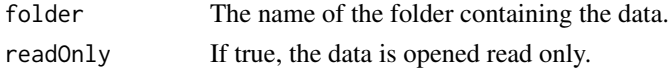

## <span id="page-18-0"></span>loadCaseData 19

## Details

The data will be written to a set of files in the folder specified by the user.

## Value

An object of class caseControlsExposure.

<span id="page-18-1"></span>loadCaseData *Load the covariate data from a folder*

## Description

loadCaseData loads an object of type caseData from a file in the file system.

## Usage

```
loadCaseData(file)
```
## Arguments

file The name of the file containing the data.

## Details

The data will be read from the file specified by the user.

## Value

An object of class CaseData.

loadCcAnalysisList *Load a list of ccAnalysis from file*

## Description

Load a list of objects of type ccAnalysis from file. The file is in JSON format.

## Usage

```
loadCcAnalysisList(file)
```
#### Arguments

file The name of the file

## Value

A list of objects of type ccAnalysis.

<span id="page-19-0"></span>loadExposureOutcomeNestingCohortList *Load a list of exposureOutcomeNestingCohort from file*

## Description

Load a list of objects of type exposureOutcomeNestingCohort from file. The file is in JSON format.

## Usage

loadExposureOutcomeNestingCohortList(file)

## Arguments

file The name of the file

#### Value

A list of objects of type drugComparatorOutcome.

<span id="page-19-1"></span>runCcAnalyses *Run a list of analyses*

#### Description

Run a list of analyses

```
runCcAnalyses(
 connectionDetails,
 cdmDatabaseSchema,
  tempEmulationSchema = getOption("sqlRenderTempEmulationSchema"),
 exposureDatabaseSchema = cdmDatabaseSchema,
 exposureTable = "drug_era",
 outcomeDatabaseSchema = cdmDatabaseSchema,
 outcomeTable = "condition_era",
 nestingCohortDatabaseSchema = cdmDatabaseSchema,
 nestingCohortTable = "condition_era",
 outputFolder = "./CcOutput",
 ccAnalysisList,
 exposureOutcomeNestingCohortList,
 prefetchExposureData = FALSE,
 getDbCaseDataThreads = 1,
 selectControlsThreads = 1,
 getDbExposureDataThreads = 1,
 createCaseControlDataThreads = 1,
 fitCaseControlModelThreads = 1,
 cvThreads = 1
)
```
#### <span id="page-20-0"></span>Arguments

connectionDetails

An R object of type ConnectionDetails created using the function createConnectionDetails in the DatabaseConnector package.

#### cdmDatabaseSchema

The name of the database schema that contains the OMOP CDM instance. Requires read permissions to this database. On SQL Server, this should specify both the database and the schema, so for example 'cdm\_instance.dbo'.

#### tempEmulationSchema

Some database platforms like Oracle and Impala do not truly support temp tables. To emulate temp tables, provide a schema with write privileges where temp tables can be created.

## exposureDatabaseSchema

The name of the database schema that is the location where the exposure data used to define the exposure cohorts is available. If exposureTable = DRUG\_ERA, exposureDatabaseSchema is not used but assumed to be cdmSchema. Requires read permissions to this database.

exposureTable The tablename that contains the exposure cohorts. If exposureTable <> drug\_era, then expectation is exposureTable has format of COHORT table: cohort\_definition\_id, subject id, cohort start date, cohort end date.

#### outcomeDatabaseSchema

The name of the database schema that is the location where the data used to define the outcome cohorts is available. If outcomeTable = CONDITION\_ERA, outcomeDatabaseSchema is not used. Requires read permissions to this database.

outcomeTable The tablename that contains the outcome cohorts. If outcomeTable is not CON-DITION\_OCCURRENCE or CONDITION\_ERA, then expectation is outcomeTable has format of COHORT table: COHORT\_DEFINITION\_ID, SUBJECT\_ID, COHORT\_START\_DATE, COHORT\_END\_DATE.

nestingCohortDatabaseSchema

The name of the database schema that is the location where the nesting cohort is defined.

## nestingCohortTable

Name of the table holding the nesting cohort. This table should have the same structure as the cohort table.

- outputFolder Name of the folder where all the outputs will written to.
- ccAnalysisList A list of objects of type ccAnalysis as created using the [createCcAnalysis](#page-4-1) function.
- exposureOutcomeNestingCohortList

A list of objects of type exposureOutcomeNestingCohort as created using the [createExposureOutcomeNestingCohort](#page-5-2) function.

prefetchExposureData

Should exposure data for the entire nesting cohort be fetched at the beginning, or should exposure data be fetch later specifically for a set of cases and controls. Prefetching can be faster when there are many outcomes but only few exposures. Prefetching does not speed up performance when covariates also need to be constructed.

getDbCaseDataThreads

The number of parallel threads to use for building the caseData objects.

#### selectControlsThreads

The number of parallel threads to use for selecting controls.

<span id="page-21-0"></span>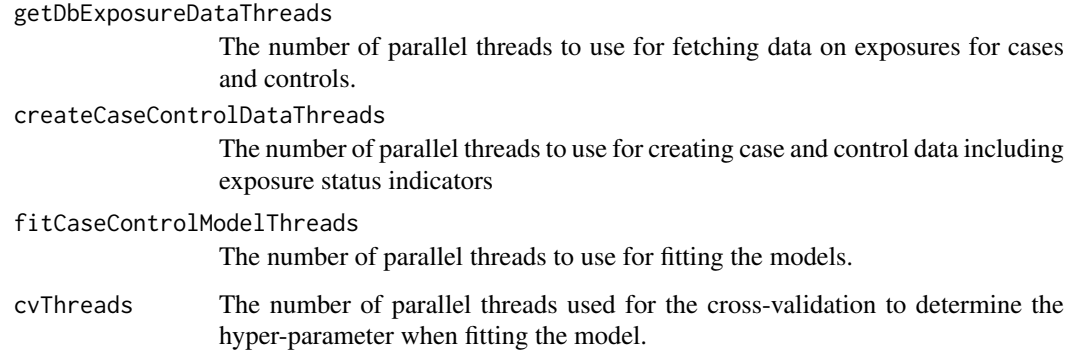

Run a list of analyses for the exposure-outcome-nesting cohorts of interest. This function will run all specified analyses against all hypotheses of interest, meaning that the total number of outcome models is 'length(ccAnalysisList) \* length(exposureOutcomeNestingCohortList)' (if all analyses specify an outcome model should be fitted). When you provide several analyses it will determine whether any of the analyses have anything in common, and will take advantage of this fact. For example, if we specify several analyses that only differ in the way the outcome model is fitted, then this function will extract the data and fit the propensity model only once, and re-use this in all the analysis.

```
saveCaseControlsExposure
```
*Save the caseControlsExposure data to folder*

## Description

saveCaseControlsExposure saves an object of type caseControlsExposure to folder.

## Usage

saveCaseControlsExposure(caseControlsExposure, folder)

## Arguments

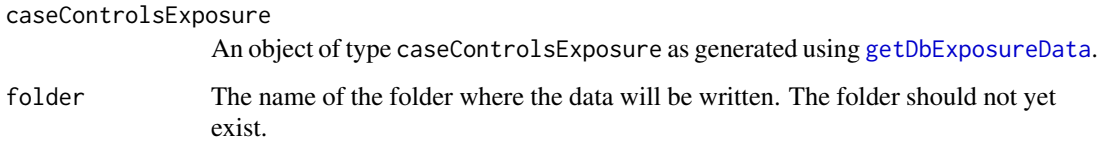

## Details

The data will be written to a set of files in the specified folder.

<span id="page-22-1"></span><span id="page-22-0"></span>

## Description

saveCaseData saves an object of type caseData to file

## Usage

saveCaseData(caseData, file)

## Arguments

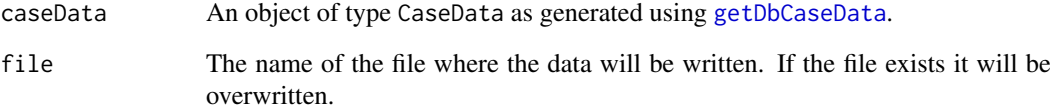

## Details

The data will be written to the file specified by the user.

saveCcAnalysisList *Save a list of ccAnalysis to file*

## Description

Write a list of objects of type ccAnalysis to file. The file is in JSON format.

## Usage

```
saveCcAnalysisList(ccAnalysisList, file)
```
## Arguments

ccAnalysisList The ccAnalysis list to be written to file file The name of the file where the results will be written

```
saveExposureOutcomeNestingCohortList
                        Save a list of drugComparatorOutcome to file
```
## Description

Write a list of objects of type exposureOutcomeNestingCohort to file. The file is in JSON format.

## Usage

```
saveExposureOutcomeNestingCohortList(exposureOutcomeNestingCohortList, file)
```
## Arguments

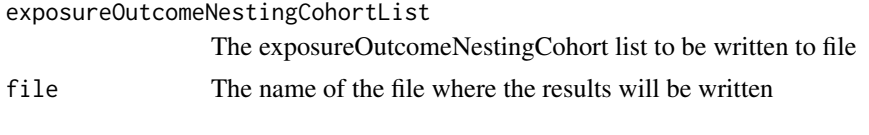

<span id="page-23-1"></span>selectControls *Select controls*

## Description

Select controls

## Usage

```
selectControls(
  caseData,
  outcomeId,
  firstOutcomeOnly = TRUE,
  washoutPeriod = 180,
  controlSelectionCriteria = createMatchingCriteria(),
  minAge = NULL,
  maxAge = NULL
)
```
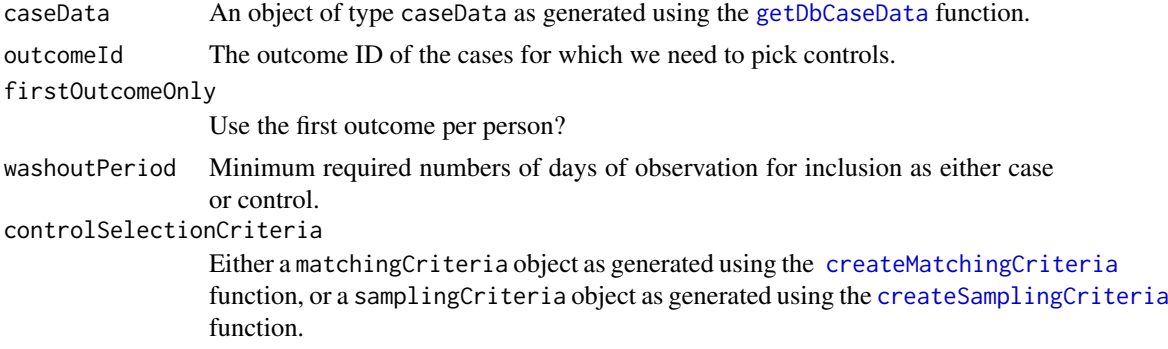

<span id="page-24-0"></span>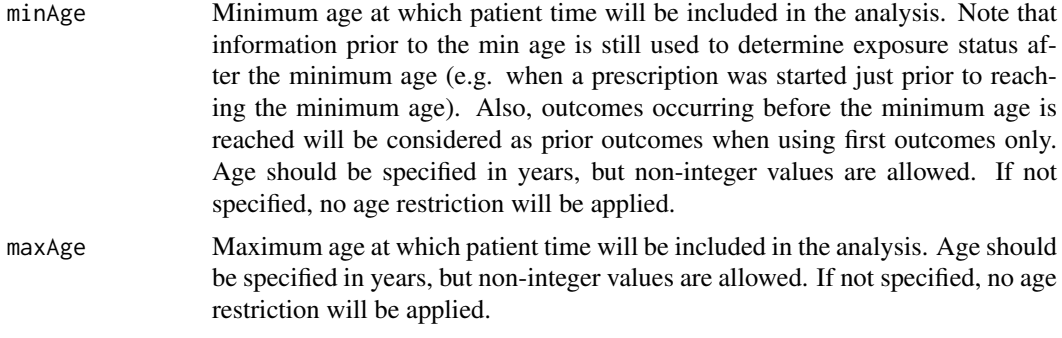

Select controls either by individually matching controls to each case, or by random sampling controls from the (nested) population.

## Value

A data frame with these columns:

personId The person ID

indexDate The index date

isCase Is the person a case or a control?

stratumId The ID linking cases and controls in a matched set (only available when matching)

summarizeCcAnalyses *Create a summary report of the analyses*

## Description

Create a summary report of the analyses

## Usage

summarizeCcAnalyses(outcomeReference, outputFolder)

## Arguments

outcomeReference

A data.frame as created by the [runCcAnalyses](#page-19-1) function.

outputFolder Name of the folder where all the outputs have been written to.

# <span id="page-25-0"></span>**Index**

Andromeda, *[2](#page-1-0)* CaseData *(*CaseData-class*)*, [2](#page-1-0) CaseData-class, [2](#page-1-0) computeMdrr, [3](#page-2-0) createCaseControlData, *[3](#page-2-0)*, [4,](#page-3-0) *[13](#page-12-0)* createCcAnalysis, [5,](#page-4-0) *[7](#page-6-0)*, *[21](#page-20-0)* createControl, *[13](#page-12-0)* createCreateCaseControlDataArgs, *[5](#page-4-0)*, [6](#page-5-0) createExposureOutcomeNestingCohort, [6,](#page-5-0) *[21](#page-20-0)* createFitCaseControlModelArgs, *[5](#page-4-0)*, [7](#page-6-0) createGetDbCaseDataArgs, *[5](#page-4-0)*, [8](#page-7-0) createGetDbExposureDataArgs, *[5](#page-4-0)*, [9](#page-8-0) createMatchingCriteria, [9,](#page-8-0) *[24](#page-23-0)* createPrior, *[13](#page-12-0)* createSamplingCriteria, [10,](#page-9-0) *[24](#page-23-0)* createSelectControlsArgs, *[5](#page-4-0)*, [11](#page-10-0) createSimpleCovariateSettings, [12,](#page-11-0) *[17](#page-16-0)* fitCaseControlModel, [12](#page-11-0) getAttritionTable, [13](#page-12-0) getDbCaseData, *[2](#page-1-0)*, [14,](#page-13-0) *[17](#page-16-0)*, *[23,](#page-22-0) [24](#page-23-0)* getDbExposureData, *[4](#page-3-0)*, *[13](#page-12-0)*, *[15](#page-14-0)*, [16,](#page-15-0) *[22](#page-21-0)* insertDbPopulation, [17](#page-16-0) insertTable, *[16](#page-15-0)* isCaseData, *[3](#page-2-0)*, [18](#page-17-0) loadCaseControlsExposure, [18](#page-17-0) loadCaseData, *[2](#page-1-0)*, [19](#page-18-0)

loadCcAnalysisList, [19](#page-18-0) loadExposureOutcomeNestingCohortList, [20](#page-19-0)

runCcAnalyses, *[6,](#page-5-0) [7](#page-6-0)*, [20,](#page-19-0) *[25](#page-24-0)*

saveCaseControlsExposure, [22](#page-21-0) saveCaseData, *[2](#page-1-0)*, [23](#page-22-0) saveCcAnalysisList, [23](#page-22-0) saveExposureOutcomeNestingCohortList, [24](#page-23-0) selectControls, *[10](#page-9-0)*, *[13](#page-12-0)*, *[16,](#page-15-0) [17](#page-16-0)*, [24](#page-23-0) show,CaseData-method *(*CaseData-class*)*, [2](#page-1-0) summarizeCcAnalyses, [25](#page-24-0) summary,CaseData-method *(*CaseData-class*)*, [2](#page-1-0) Sys.time, *[10](#page-9-0)*